# **WordHyphenSettings**

# **Description**

This class is used to get and set Word hyphen settings for a document.

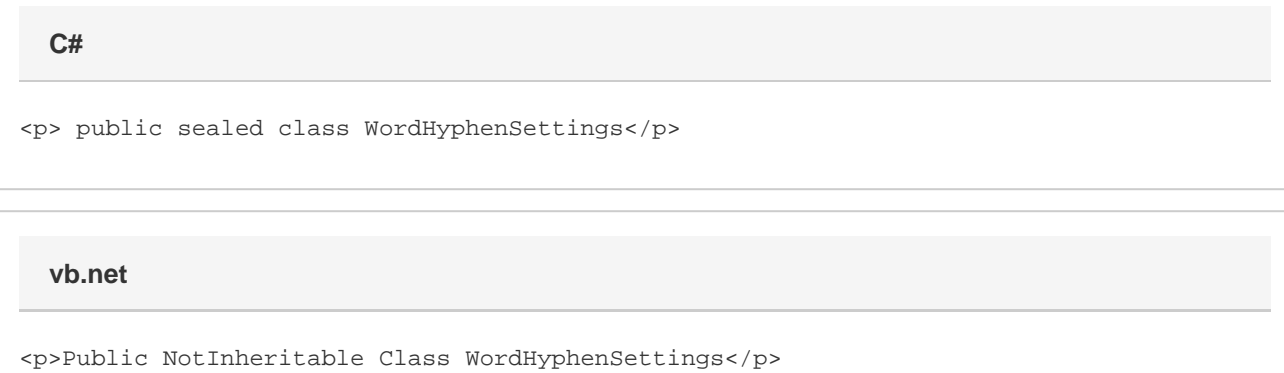

## **Remarks**

You cannot create a new WordHyphenSettings object. You must use the [Document.HyphenSettings](https://wiki.softartisans.com/display/WW8/Document.HyphenSettings) property to retrieve WordHyphenSettings properties for a document.

The following sample gets the WordHyphenSettings object of a document so you can start working with these properties.

### **Examples**

 WordApplication app = new WordApplication(); Document doc = app.Open(@"C:\sample.doc"); WordHyphenSettings hyphenSettings = doc.HyphenSettings; **C#**

**vb.net**

 Dim app As New WordApplication() Dim doc As Document = app.Open("C:\sample.doc") Dim hyphenSettings As WordHyphenSettings = doc.HyphenSettings

### **Properties**

**Name Description** 

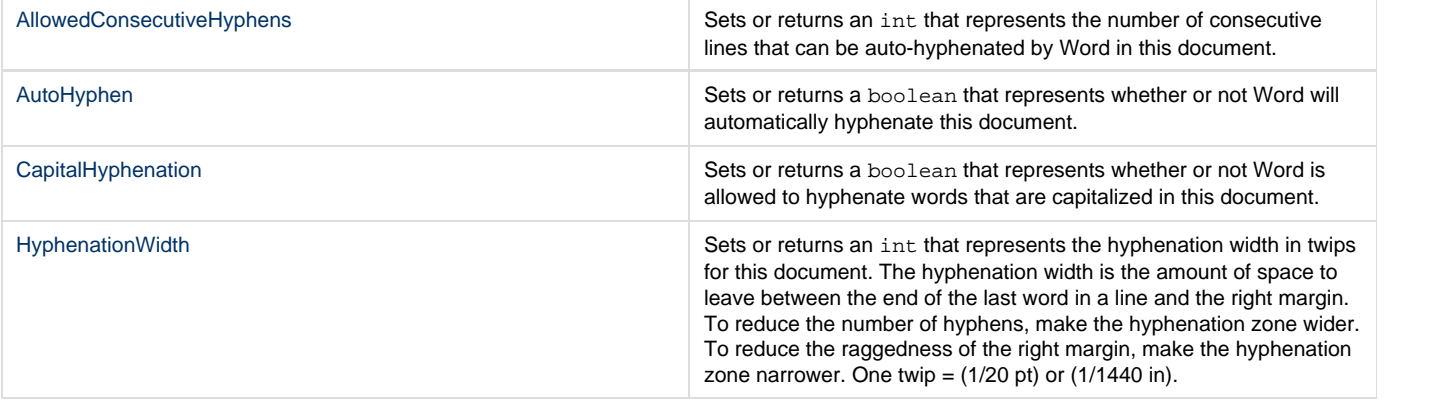